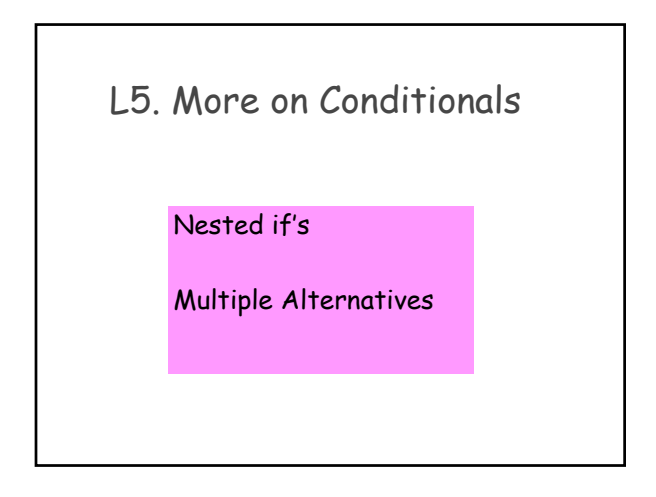

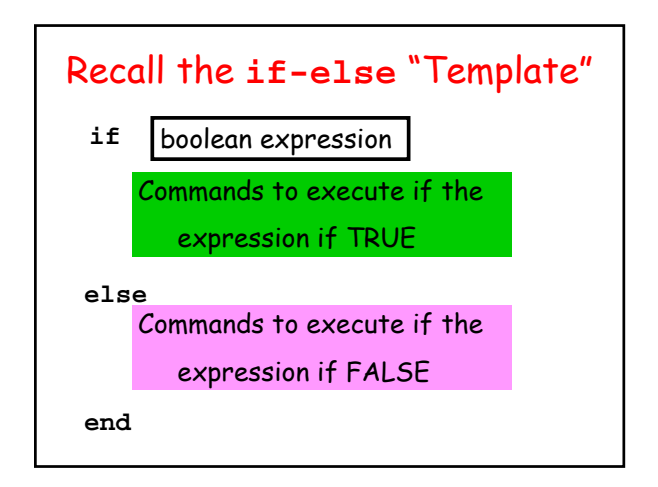

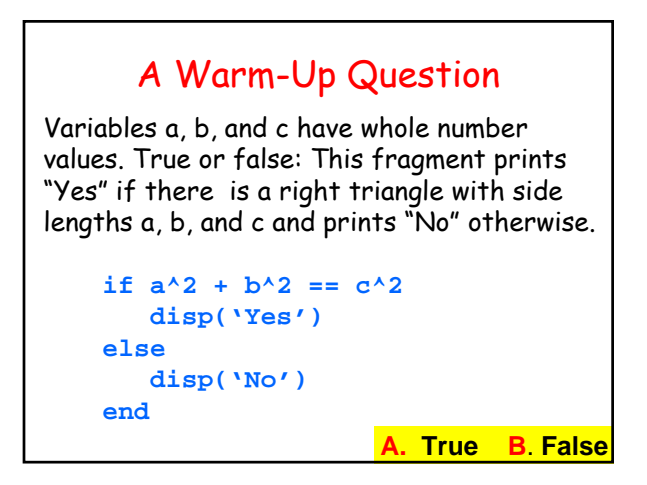

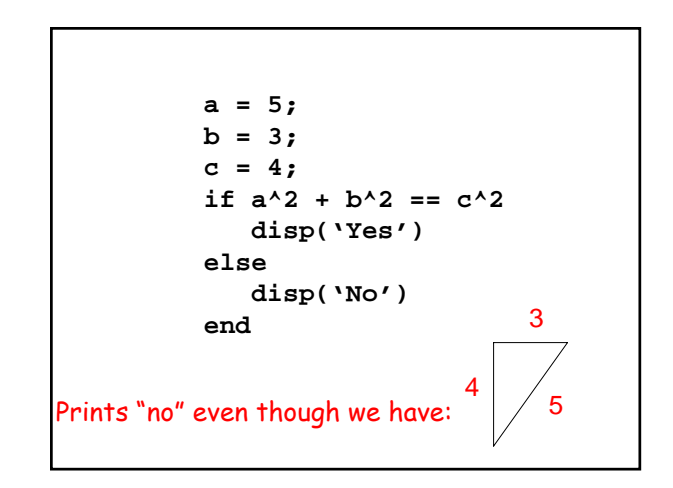

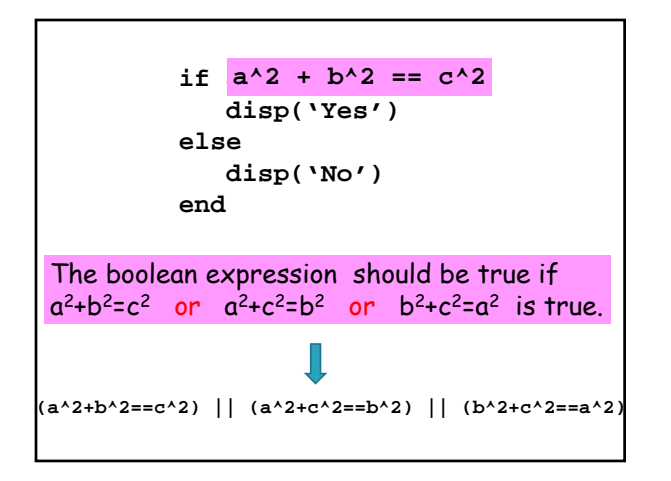

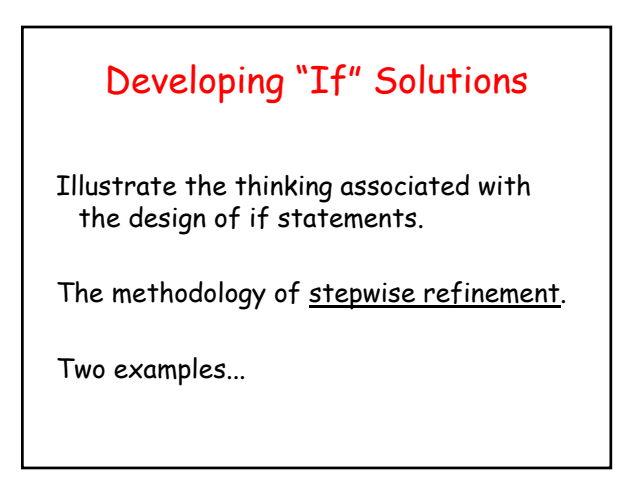

Write a script that solicits a positive integer y and prints the number of days in year y as determined by the Gregorian calendar.

# Problem 1 Leap Year Rule

- A non-century year is a leap year if it is divisible by 4.
- A century year is a leap year only if it is divisible by 400.

# Will Need the Built-In Function **rem**

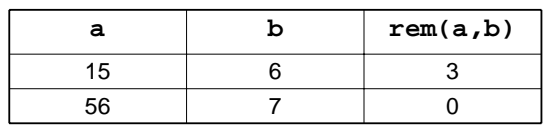

The value of rem(a,b) is the remainder when the value of a is divided by the value of b. (Assume a, b are whole numbers.)

## "Pseudocode" Solution

Input y.

If y is not divisible by 100

Use the non-century year rule.

Otherwise

Use the century year rule.

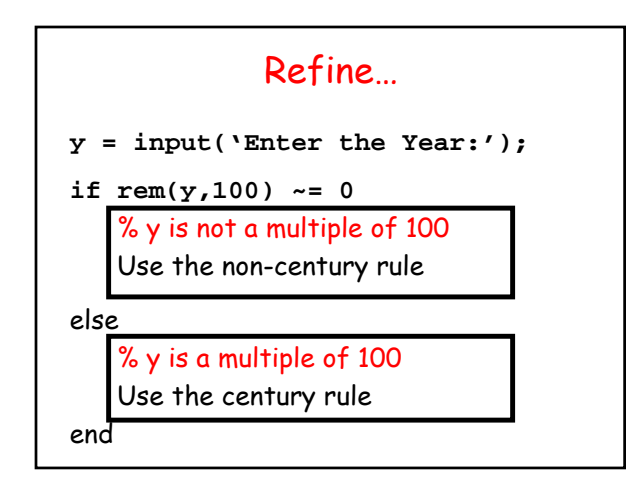

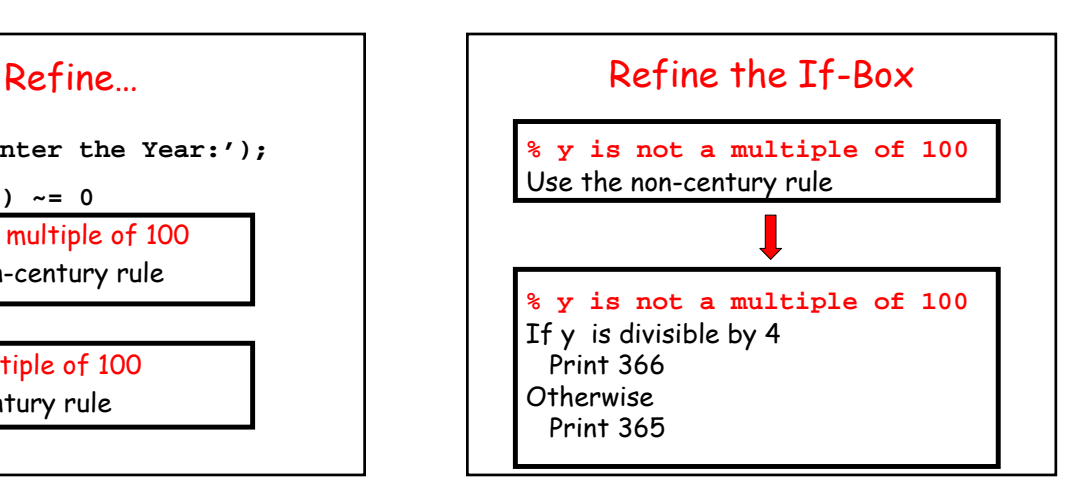

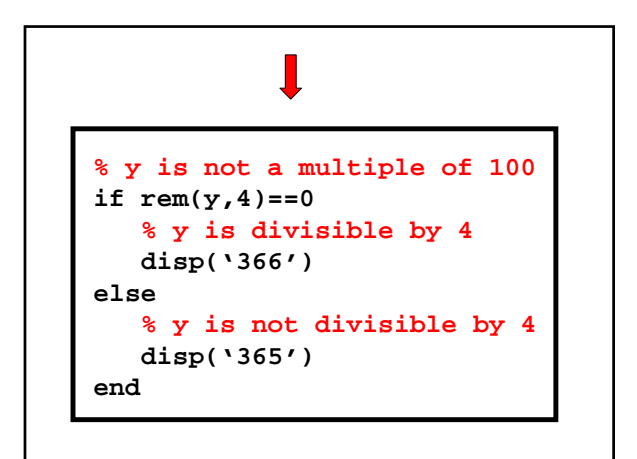

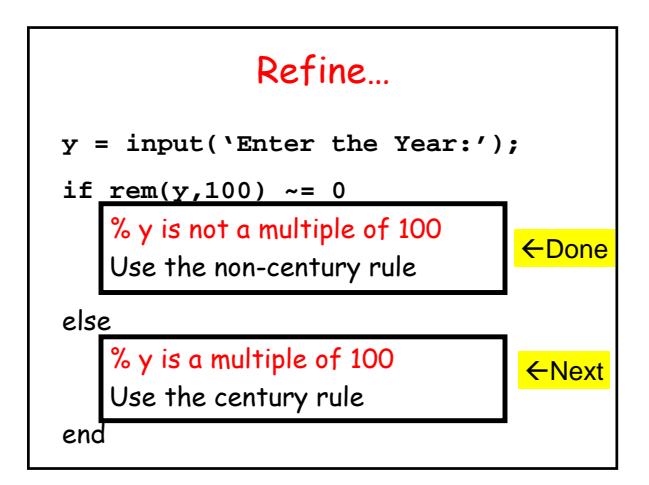

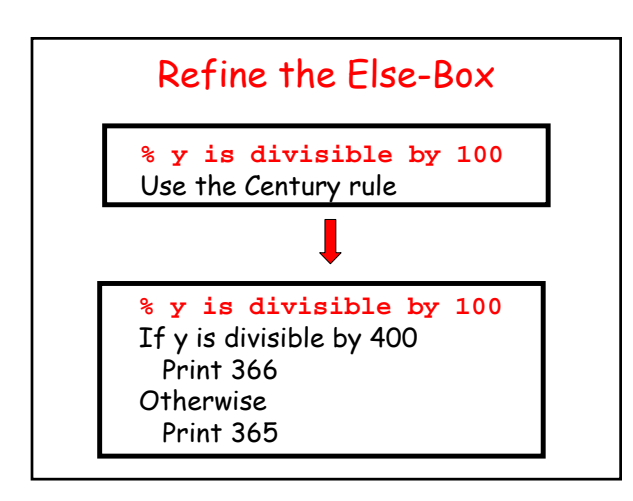

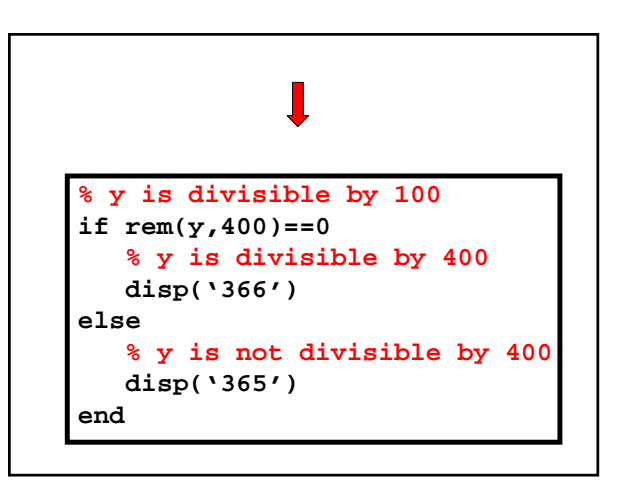

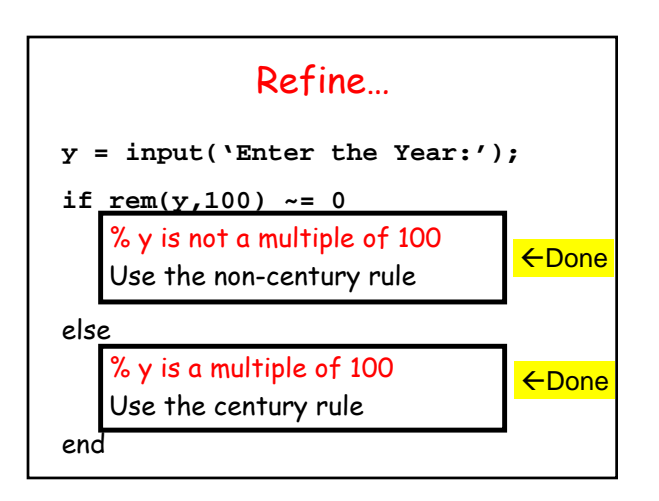

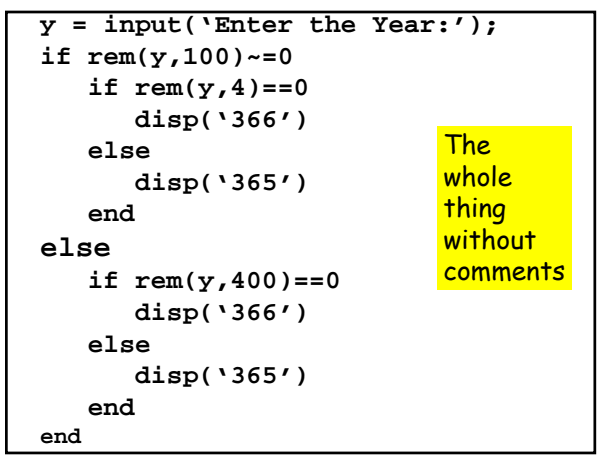

## Two "Synonyms"

if rem(y,4)~=0 || (rem(y,100)==0 && rem(y,400)~=0)<br>disp('365') else

disp('366') end

if  $rem(y, 4) == 0$  &  $rem(y, 100) \sim 0$  ||  $rem(y, 400) \sim 0$ ) disp('365')

- else
- disp('366') end

## Key Problem-Solving Strategy

Progress from pseudocode to Matlab through a sequence of refinements.

Comments have an essential role during the transitions. They "stay on" all the way to the finished fragment.

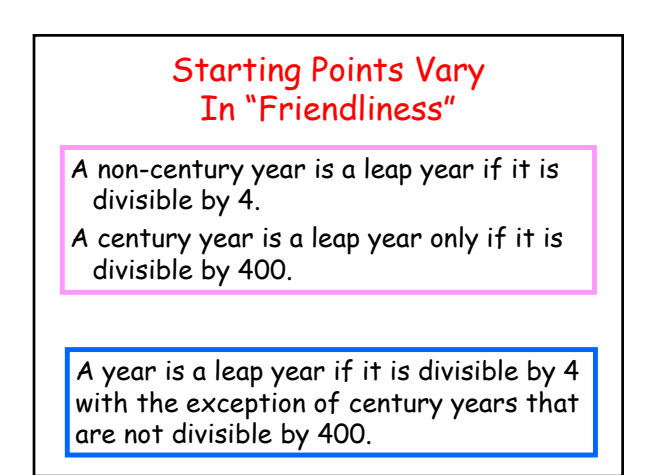

#### Problem 2

Write a fragment that prints the minimum value of

$$
q(x) = x^2 + bx + c
$$

interval.

$$
L \Leftarrow x \Leftarrow R
$$

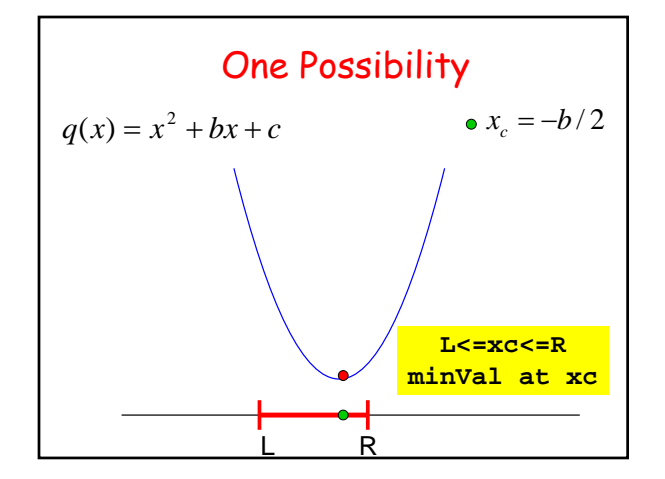

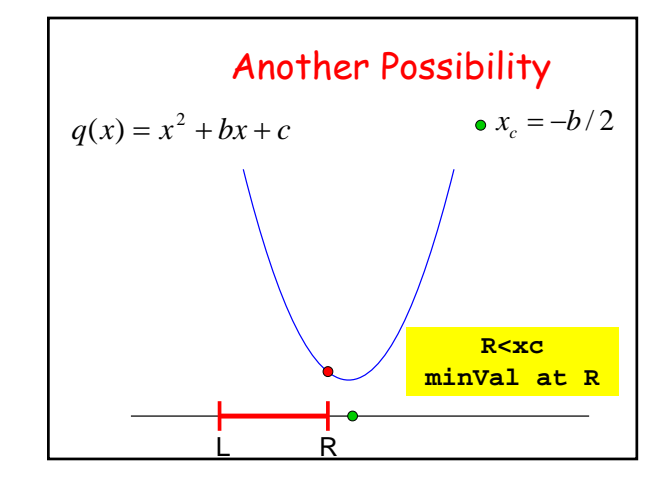

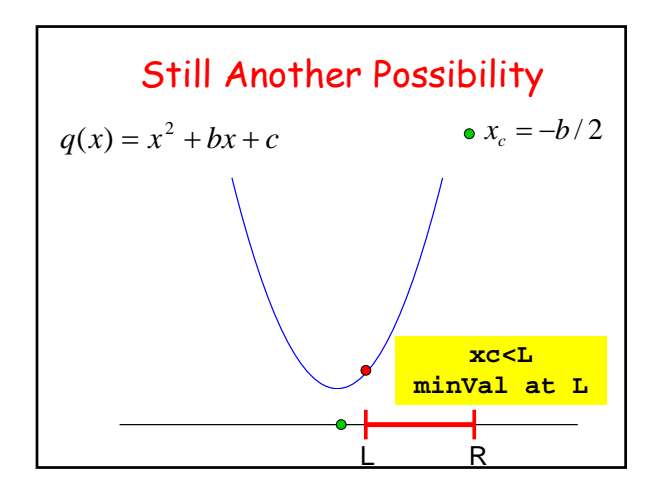

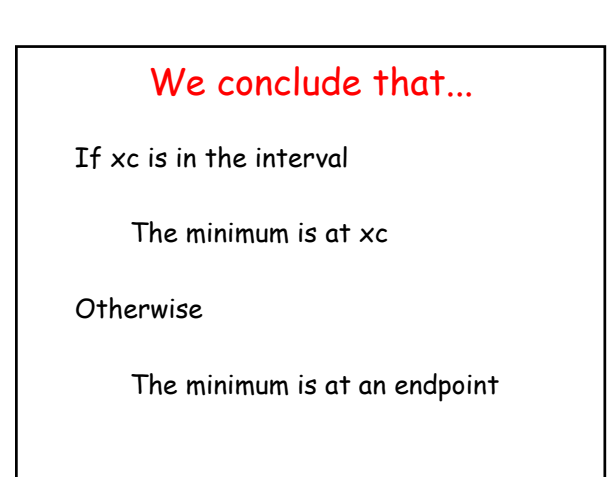

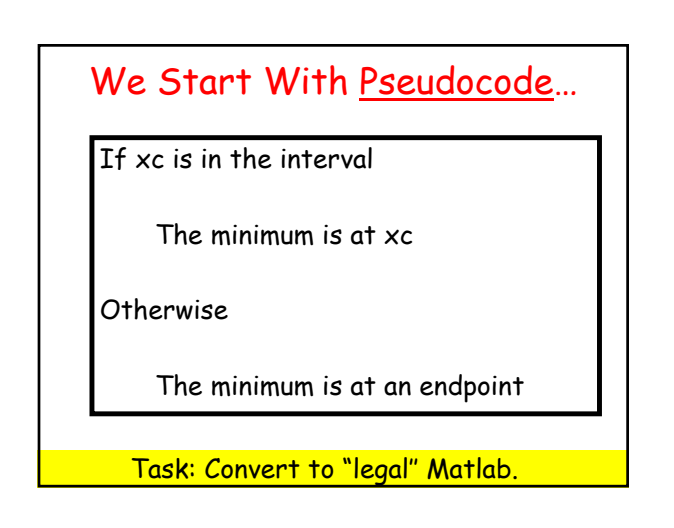

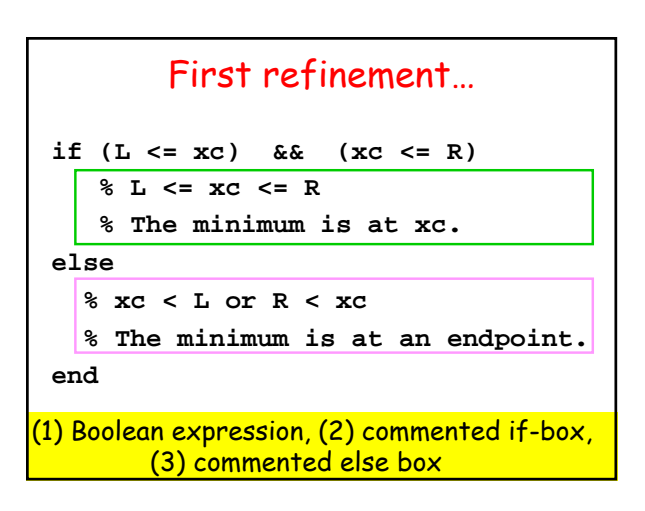

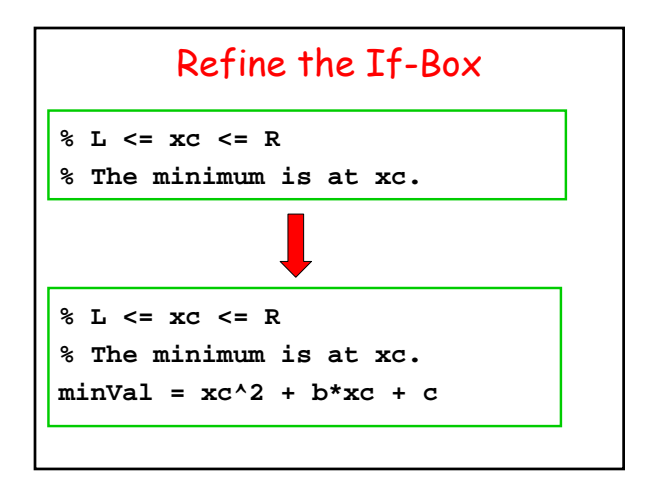

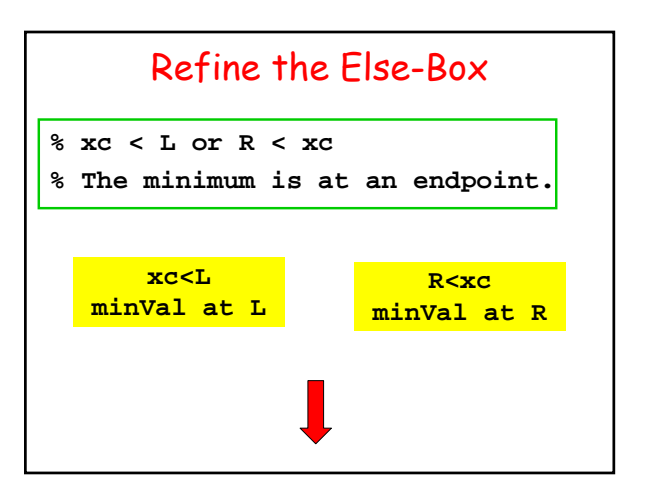

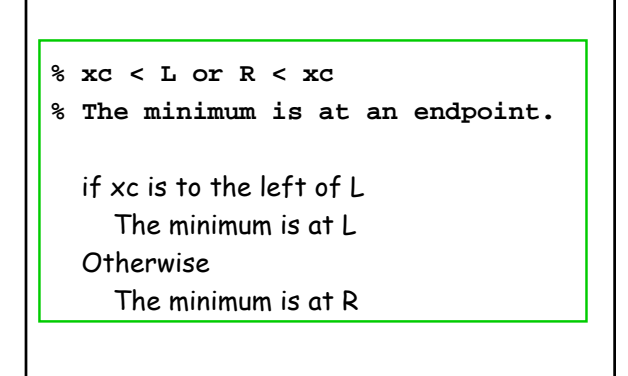

```
% xc < L or R < xc 
% The minimum is at an endpoint.
  if xc < L
     % The minimum is at L
    minVal = L^2 + b*L + c
 else
     % The minimum is at R
    minVal = R^2 + b*R + c
 end
```
## Overall (w/o Comments)

```
if (L <= xc) && (xc <= R)
   minVal = xc^2 + b*xc + c.
else
    if xc < L
       minVal = L^2 + b*L + c
    else
      minVal = R^2 + b*R + c
    end 
end
```

```
Notice there are 3 Alternatives…
if (L <= xc) && (xc <= R)
    minVal = xc^2 + b*xc + c.\bulletelse
    if xc < L
       minVal = L^2 + b*L + c
                                   \bulletelse
       minVal = R^2 + b*R + c
                                   \bulletend 
end
```
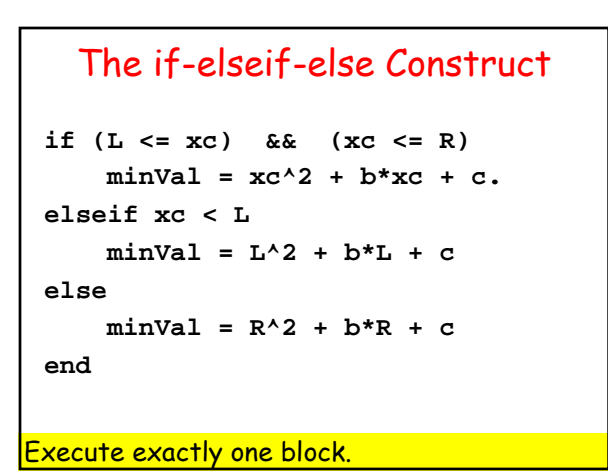

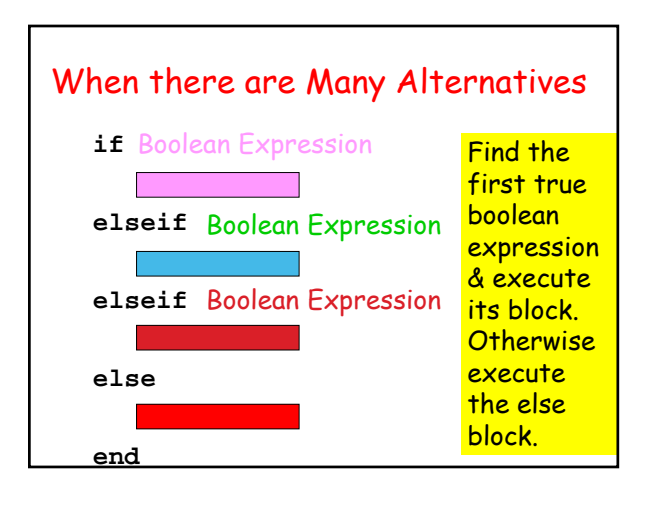

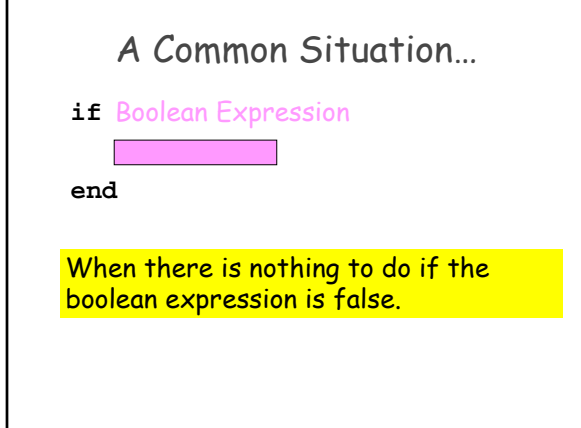